## Icon Cheat Sheet

When looking for icons or buttons, please note that they may not look exactly like the images on this sheet! For example, an arrow might be a different color or style. Also, if you hover the cursor over an icon, often a pop up box will appear that explains that icon's function. Try it!

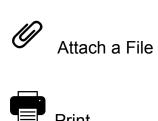

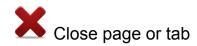

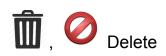

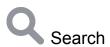

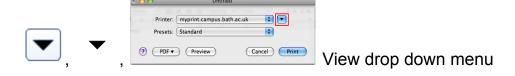

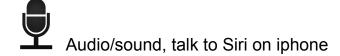

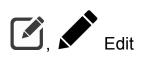

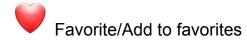

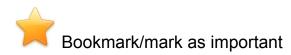

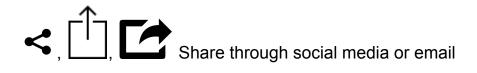

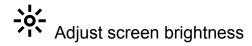

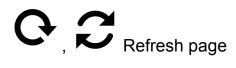

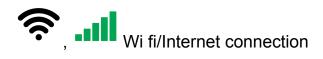

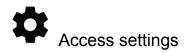

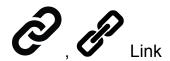

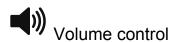

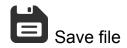

Menu (check top right corner of web browsers or tablet/smart phone apps)

Menu (also commonly used on tablet and smartphone apps)

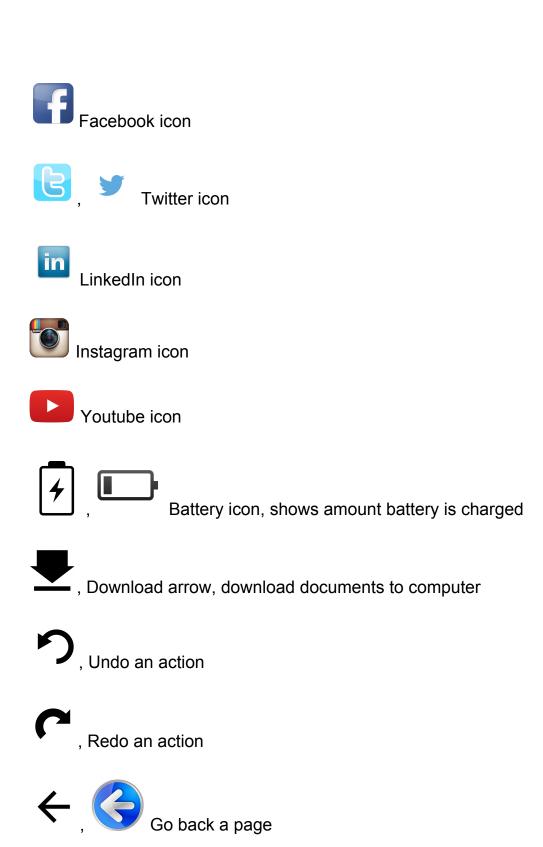

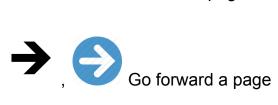

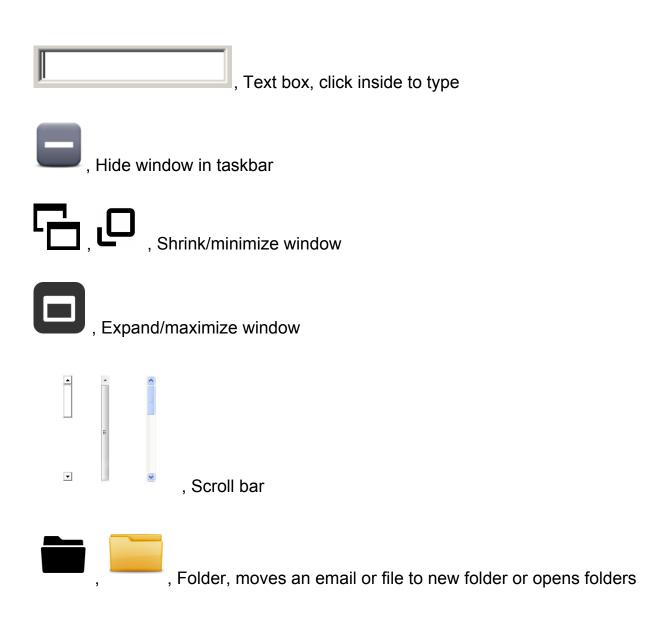